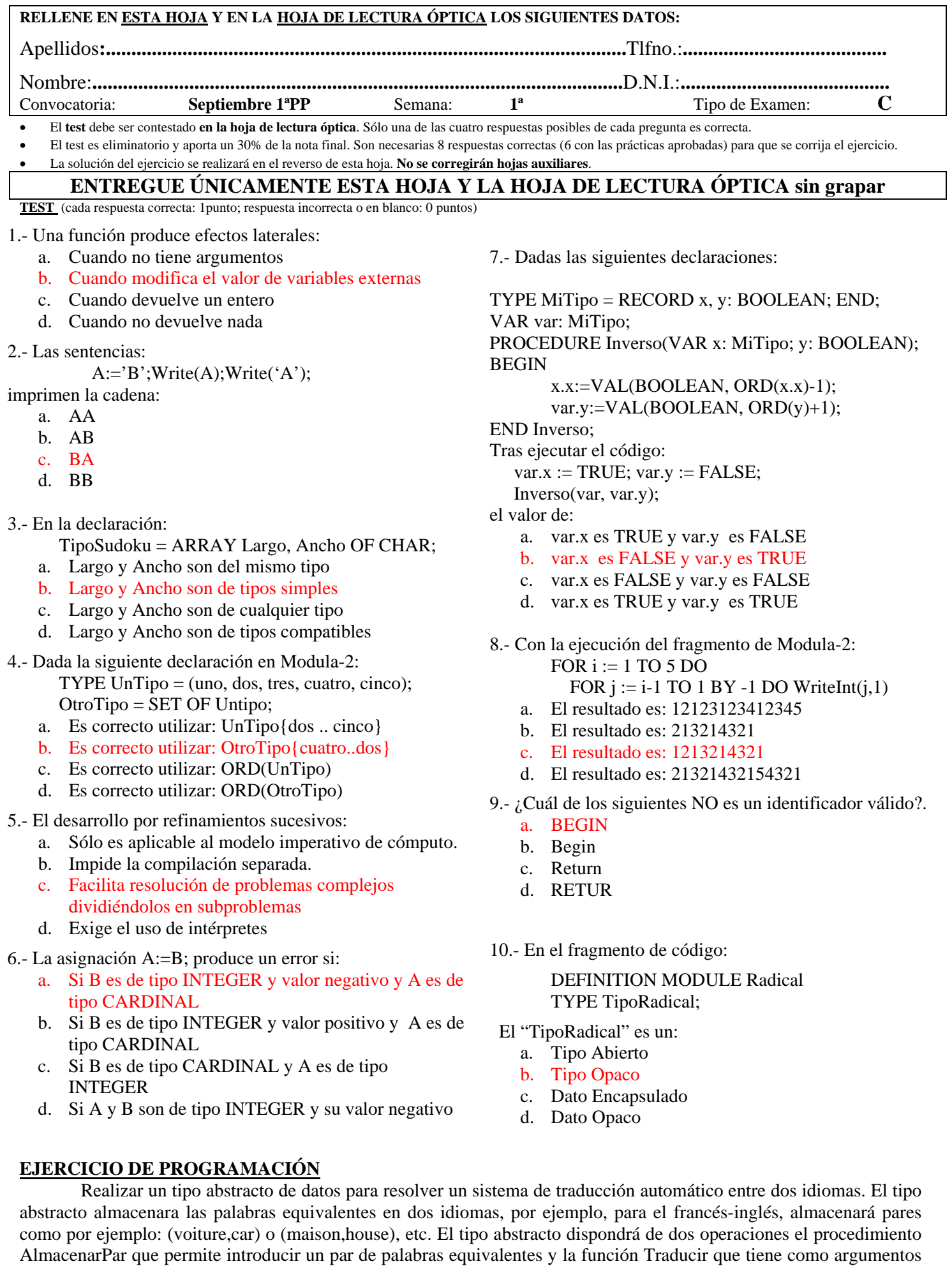

**RECUERDE: La solución del ejercicio se realizará en el reverso de esta hoja. NO se corregirá lo que exceda de este espacio.** devuelve un valor TRUE si son iguales y FALSE si son diferentes).

un idioma y una palabra, y devuelve la palabra traducida en el otro idioma disponible. (NOTA: para realizar la comparación de dos palabras se debe usar la función Comparar del módulo CADENA que recibe dos palabras y